- "There is no reason anyone would want a computer in their home." *Ken Olson, president, chairman and founder of Digital Equipment Corp., 1977*
- "C makes it easy to shoot yourself in the foot; C++ makes it harder, but when you do, it blows away your whole leg." *Bjarne Stroustrup*
- "Prediction is very hard. Especially about the future." *Yogi Berra*

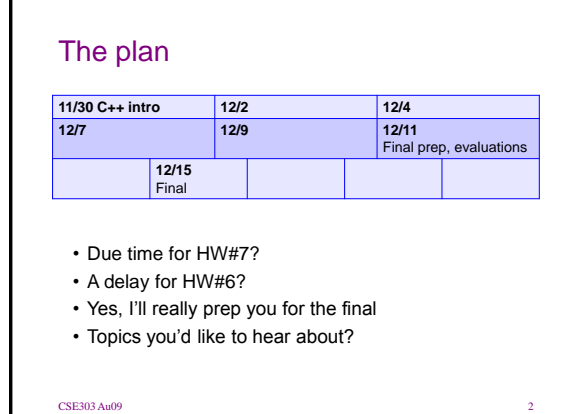

David Notkin . Autumn 2009 . CSE303 Lecture 24

## History of C++

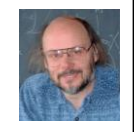

- Bjarne Stroustrup, ATT Bell Labs,1980
- A"mid-level" language, C plus OOP plus lots of new syntax
	- statically typed; compiled into native executables (like C)
	- designed to be forward-compatible (old C programs work as  $C++\bar{)}$
	- supports many programming styles; but difficult to master
- Current usage
	- most operating system software (Windows, Linux) is in C/C++
	- most applications, games, device drivers, embedded software

## Design goals of C++

- Provide object-oriented features in C-based language, without compromising efficiency
	- backwards compatibility with C
	- better static type checking
	- data abstraction
	- objects and classes
	- prefer efficiency of compiled code where possible
- Important principle
	- if you do not use a feature, your compiled code should be as efficient as if the language did not include the feature

## Difficulties in using C++

- Casts
	- sometimes no-op, sometimes not (e.g., multiple inheritance)
- Lack of garbage collection
- Objects can be allocated on stack or heap
	- can be more efficient, but assignment works badly; dangling pointers
- Too many ways to do the same thing
- Multiple inheritance
	- efforts at efficiency lead to complicated behavior
- Lack of standardization between C++ compilers (improving)

## Hello, world!

```
// hello.cpp
#include <iostream>
using namespace std;
```

```
int main() {
 cout << "Hello, world!" << endl;
 return 0;
```
## Compiling a C++ program

• **g++ -g -Wall -o executable source.cpp**

- **g++ -g -Wall -c source.cpp** (make a .o file)
- program files named with .cpp, not .c – sometimes also named .cc
- g++ compiler, not gcc
	- same command-line arguments and concepts

#### Basic language syntax

- same as C:
	- all control statements (if/else, for, while, do), expressions, precedence, variables, braces, functions, parameters, returns, types (can use bool without including stdbool), comments (// officially allowed), preprocessor
- new/different:
	- classes and objects
	- inheritance (single and multiple!)
	- data structures (STL)
	- operator overloading
	- templates (generics)
	- exceptions
	- namespaces
	- reference parameters

#### I/O streams

- #include <iostream>
	- I/O library; replaces some features of stdio.h
	- in C++ you can include system libraries without writing the .h
- stream: a source/target for reading/writing bytes in sequence.
	- other iostreams: fstream, stringstream, etc.

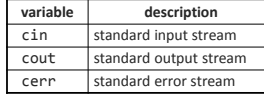

#### Using I/O streams

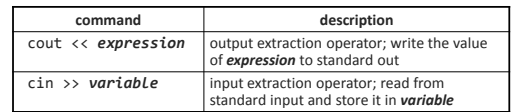

- sends data "in the direction of the arrow"
- endl sends '\n' and flushes stream:
- cout << "Student #" << i << endl;
- input with cin: (can also use getline to read entire line) **int age;**
	- **cout << "Type your age: ";**
	- **cin >> age;**

#### Formatting: iomanip

- **#include <iomanip>**
- formatted output (a la printf)
	- $-$  setw(n) set width of next field to be printed
	- setprecision(p) set precision (decimal places) of next field
	- setfill, setbase, ...
	- (you can still use printf if you want; often easier)
- **cout << "You have " << setw(4) << x <<** 
	- **" credits." << endl;**

#### **Namespaces**

- **using namespace name;**
- namespace: An abstract container for holding a logical grouping of unique identifiers (names) in a program.
	- allows grouping of names, functions, classes
	- doesn't exist in C (all functions are global)
- a bit like packages in Java; can be nested • cin, cout, endl, strings, etc. are all found in namespace std
- can 'use' that namespace to access those identifiers
	- or the :: scope resolution operator (also seen in OOP code):
	- std::cout << "Hello, world!" << std::endl;

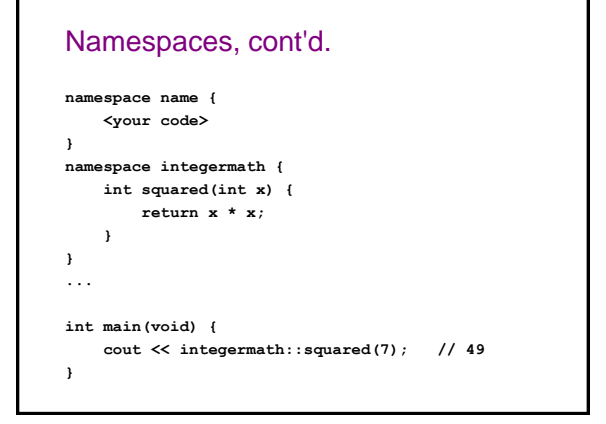

## Functions and parameters • functions can be overloaded in C++ – two functions with the same name, different parameters

– compares how to polymorphism? • parameters can have default values (must be the last

```
param(s))
void printLetter(char letter, int times = 1) {
    for (int i = 1; i <= times; i++) {
        cout << letter;
    }
    cout << endl;
}
 ...
```

```
printLetter('*'); // prints 1 star
printLetter('!', 10); // prints 10 !s
```
## References

- **type& name = variable;**
- reference: A variable that is a direct alias for another variable.
	- any changes made to the reference will affect the original
	- like pointers, but more constrained and simpler syntax
	- an effort to "fix" many problems with C's implementation of pointers
- Example:

**int x = 3;**

**int& r = x; // now use r just like any int**  $r++$ ;  $// r == 4, x == 4$ 

• value on right side of = must be a variable, not an expression/cast

#### References vs. pointers

- don't use \* and & to reference / dereference (just & at assignment)
- cannot refer directly to a reference; just refers to what it refers to
- a reference must be initialized at declaration
- **int& r; // error** • a reference cannot be reassigned to refer to something else **int x = 3, y = 5;**

```
int& r = x;
```
 $r = y$ ; // sets  $x == 5$ ,  $r == 5$ • a reference cannot be null, and can only be "invalid" if it refers to an object/memory that has gone out of scope or was freed

# Reference parameters

**returntype name(type& name, ...) {**

**}**

**...**

- client passes parameter using normal syntax
- if function changes parameter's value, client variable will change
- you almost never want to return a reference – except in certain cases in OOP

### const and references • const: Constant, cannot be changed. – used much, much more in C++ than in C – can have many meanings (const pointer to a const int?) **void printSquare(const int& i){ i = i \* i; // error cout << i << endl; } int main() { int i = 5; printSquare(i); }**

## **Strings**

- **#include <string>**
- C++ actually has a class for strings
	- much like Java strings, but mutable (can be changed)
	- not the same as a "literal" or a char\*, but can be implicitly converted

**string str1 = "Hello"; // impl. conv.**

#### • Concatenating and operators **string str3 = str1 + str2;**

**if (str1 == str2) { // compares characters**

- **if (str1 < str3) { // compares by ABC order**
- **char c = str3[0]; // first character**

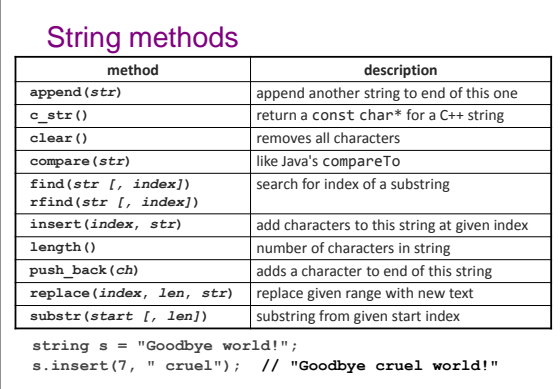

#### String concatenation

• a string can do + concatenation with a string or char\*, but not with an int or other type:

- **string s1 = "hello"; string s2 = "there";**
- 
- $s1 = s1 + " " + s2; // ok$ <br> $s1 = s1 + 42; // error$  $s1 = s1 + 42;$
- to build a string out of many values, use a **stringstream**
	- works like an ostream (cout) but outputs data into a string
	- call .str() on stringstream once done to extract it as a string **#include <sstream>**

**stringstream stream;**

**stream << s1 << " " << s2 << 42;**

**s1 = stream.str(); // ok**

#### Libraries

#include <cmath>

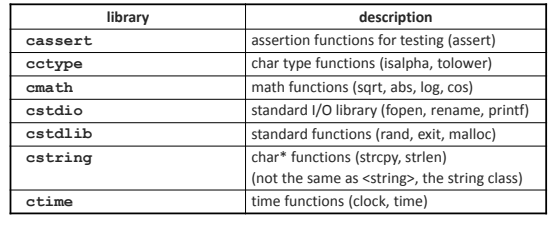

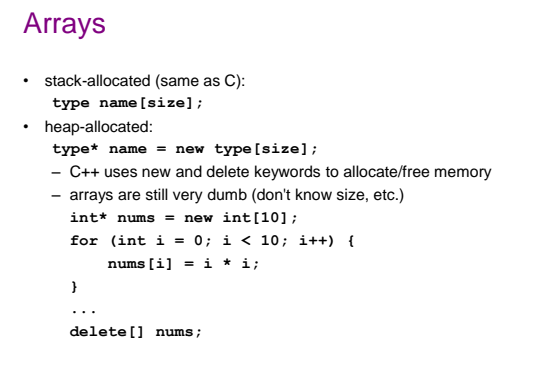

#### malloc vs. new

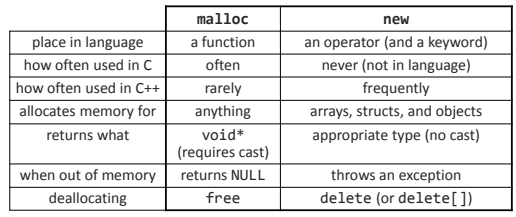

## **Exceptions**

- exception: An error represented as an object or variable.
	- C handles errors by returning error codes
	- C++ can also represent errors as exceptions that are thrown / caught
- throwing an exception with throw: **double sqrt(double n) {**

```
if (n < 0) {
```

```
throw n; // kaboom
```

```
}
```

```
...
```
- can throw anything (a string, int, etc.)
- can make an exception class if you want to throw lots of info: **#include <exception>**

## More about exceptions

```
• catching an exception with try/catch:
  try {
       double root = sqrt(x);
   } catch (double d) {
       cout << d << " can't be squirted!" << 
    endl;
  }
• throw keyword indicates what exception(s) a method 
  may throw
  – void f() throw(); // none
   – void f() throw(int); // may throw ints
```
• predefined exceptions (from std::exception): **bad\_alloc, bad\_cast, ios\_base::failure, ...**

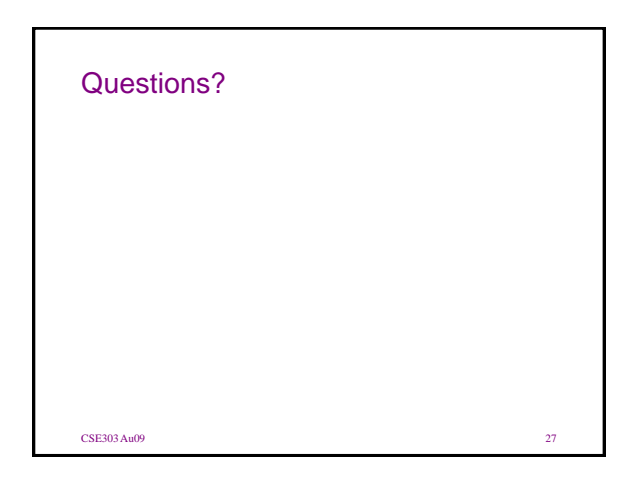